SAP ABAP table RESCS\_MSU\_SUM\_X {Sum of All Costs and Measurement Amounts for MSU}

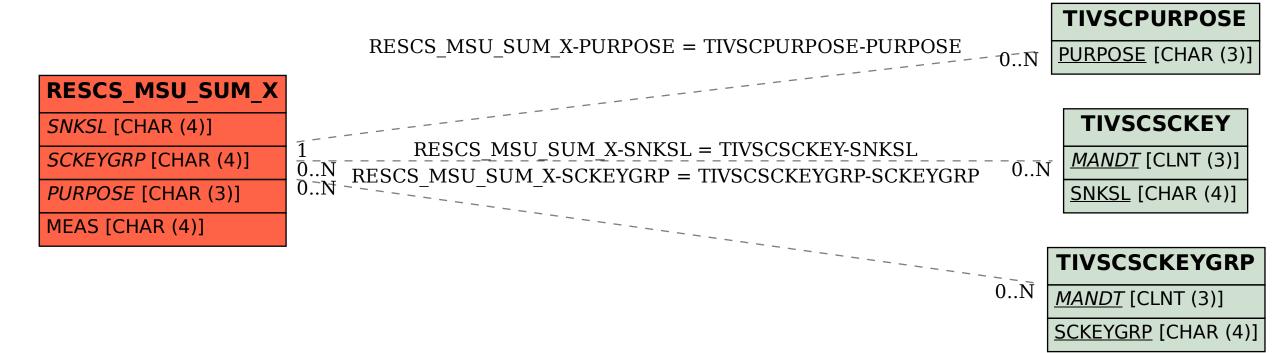